## **JAMF - How to Add Bookmarks to Chrome and Firefox Browsers**

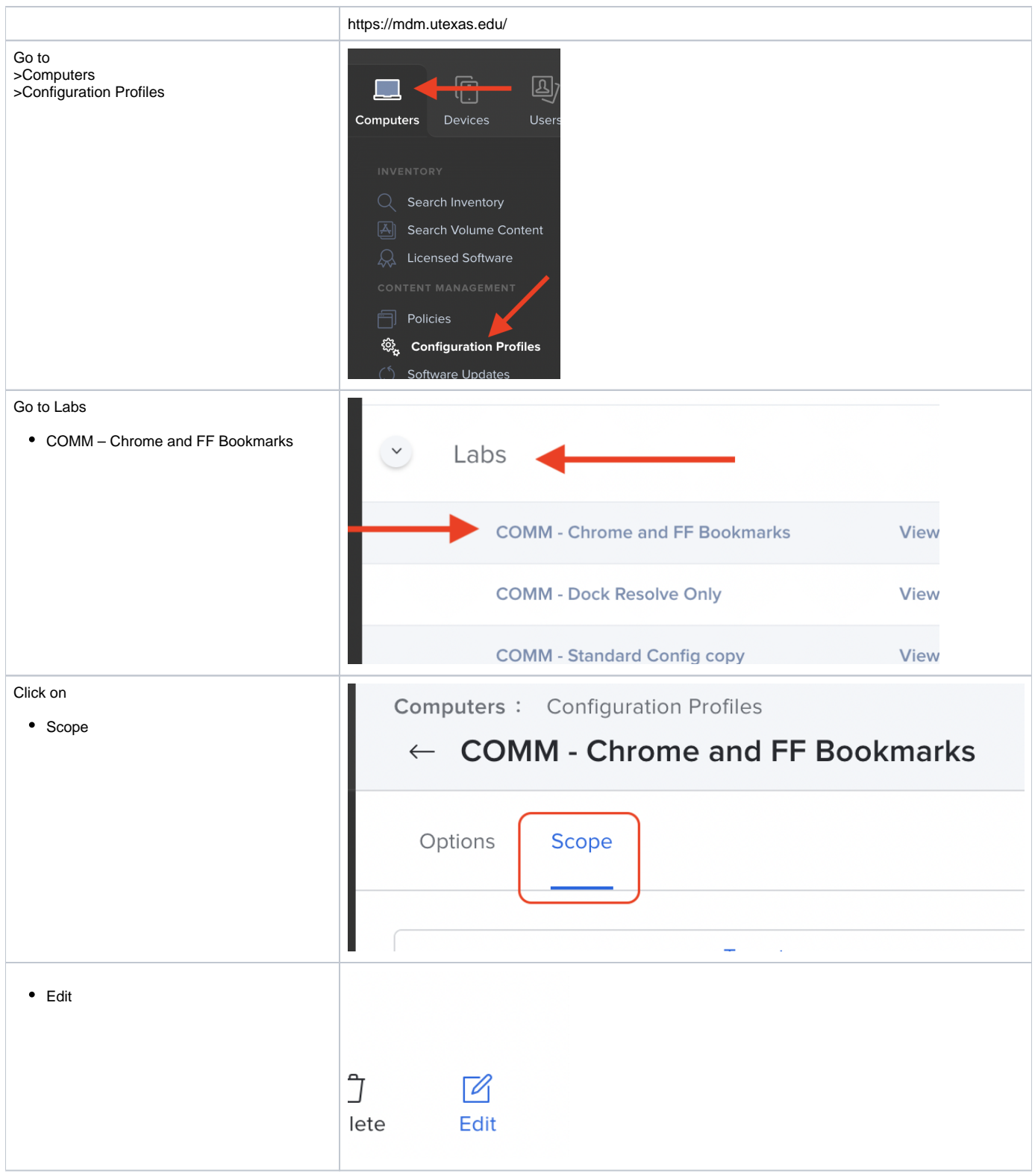

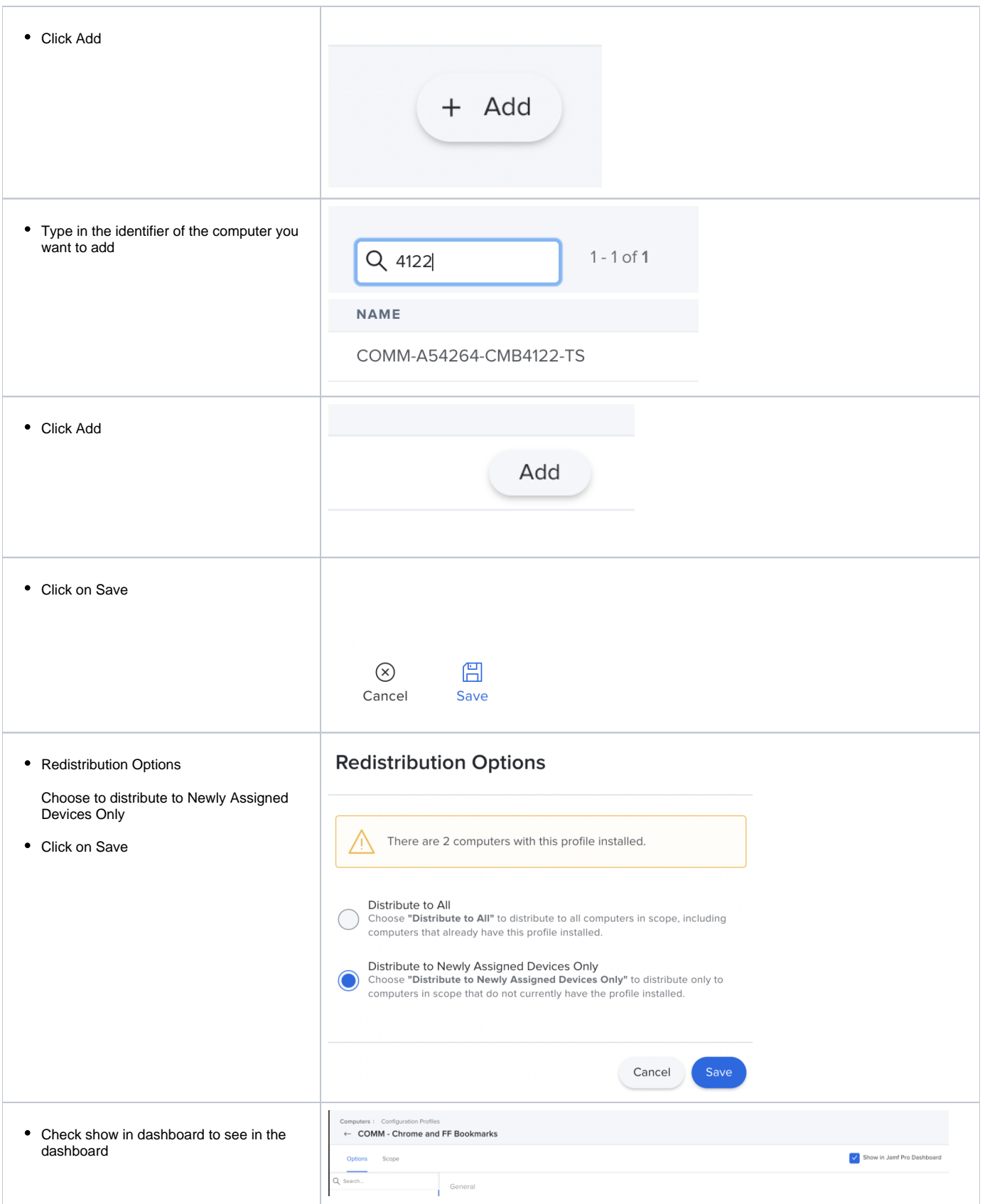

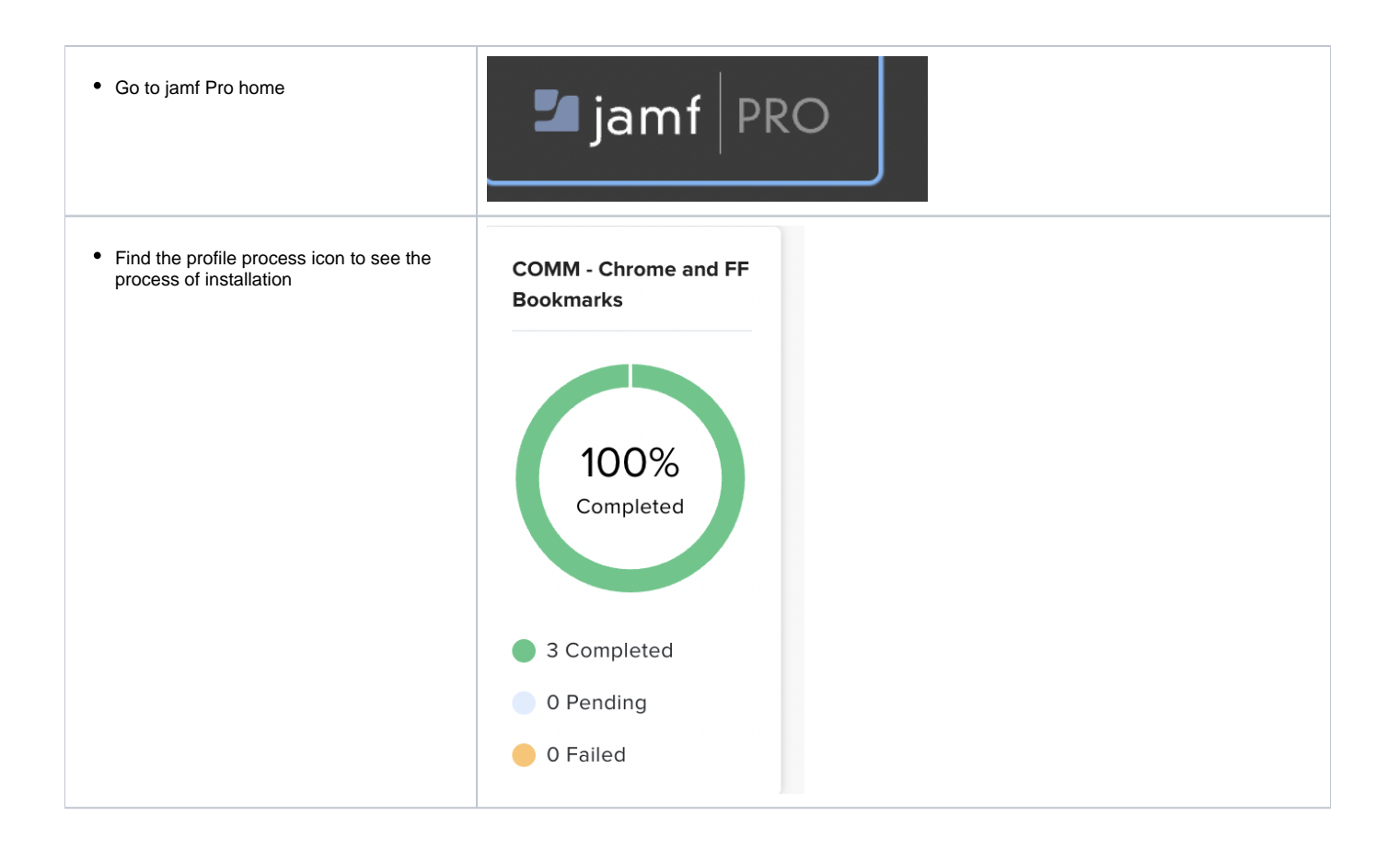